Stage 8 Knowledge Organiser (Corbett Maths video numbers in brackets)

- 1. Solve a sharing problem involving ratio (either total, one side or difference) (170, 271, 271b)
- 2. Calculate with speed, distance and time triangle (299)
- 3. Simplify expressions by multiplying or dividing including powers (18, 11)
- 4. Factorise a single bracket (including quadratics) (117)
- 5. Change the subject of a simple formula (2 step) (7)
- 6. Reverse a percentage change (240)
- 7. Solve equations with unknowns on both sides (113)
- 8. Calculate the area and circumference of a circle (59, 60)
- 9. Find the volume of a prism (including cylinders) (356, 357, 358)
- 10. Find theoretical simple probability (245)
- 11. Plot a straight-line graph (186)
- 12. Express a number as the product of its prime factors (223)
- 13. Use a Venn diagram to find HCF and LCM of large numbers (234)
- 14. Identify and use alternate and corresponding angles (25)
- 15. Find the size of an exterior and interior angle of a polygon (32)
- 16. Draw an enlargement with a centre (104a)
- 17. Read and write numbers in standard form (300)
- 18. List outcomes and find probability (253)
- 19. Plot and Understand a scatter graph (165, 166)
- 20. Calculate mean from grouped data (55)

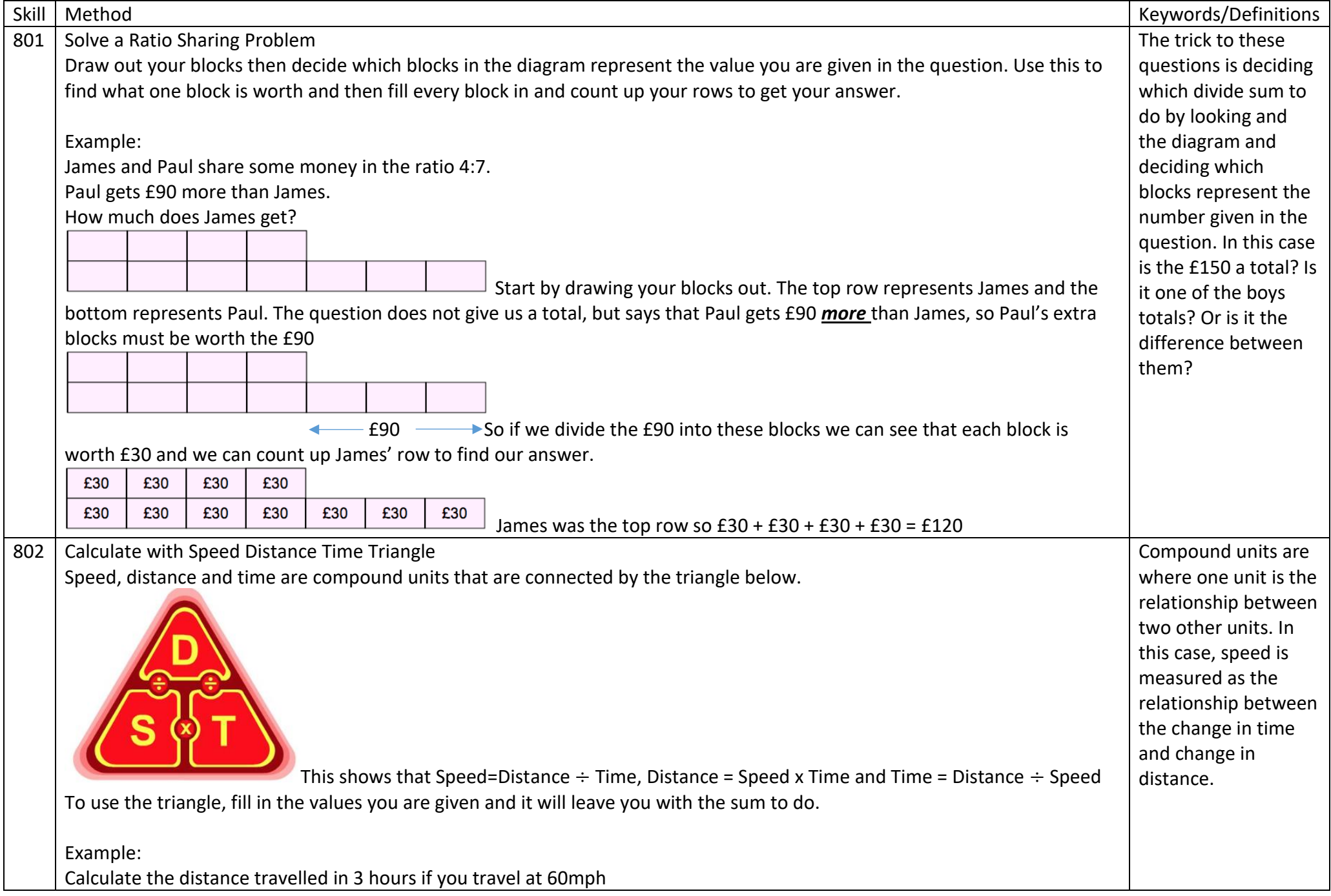

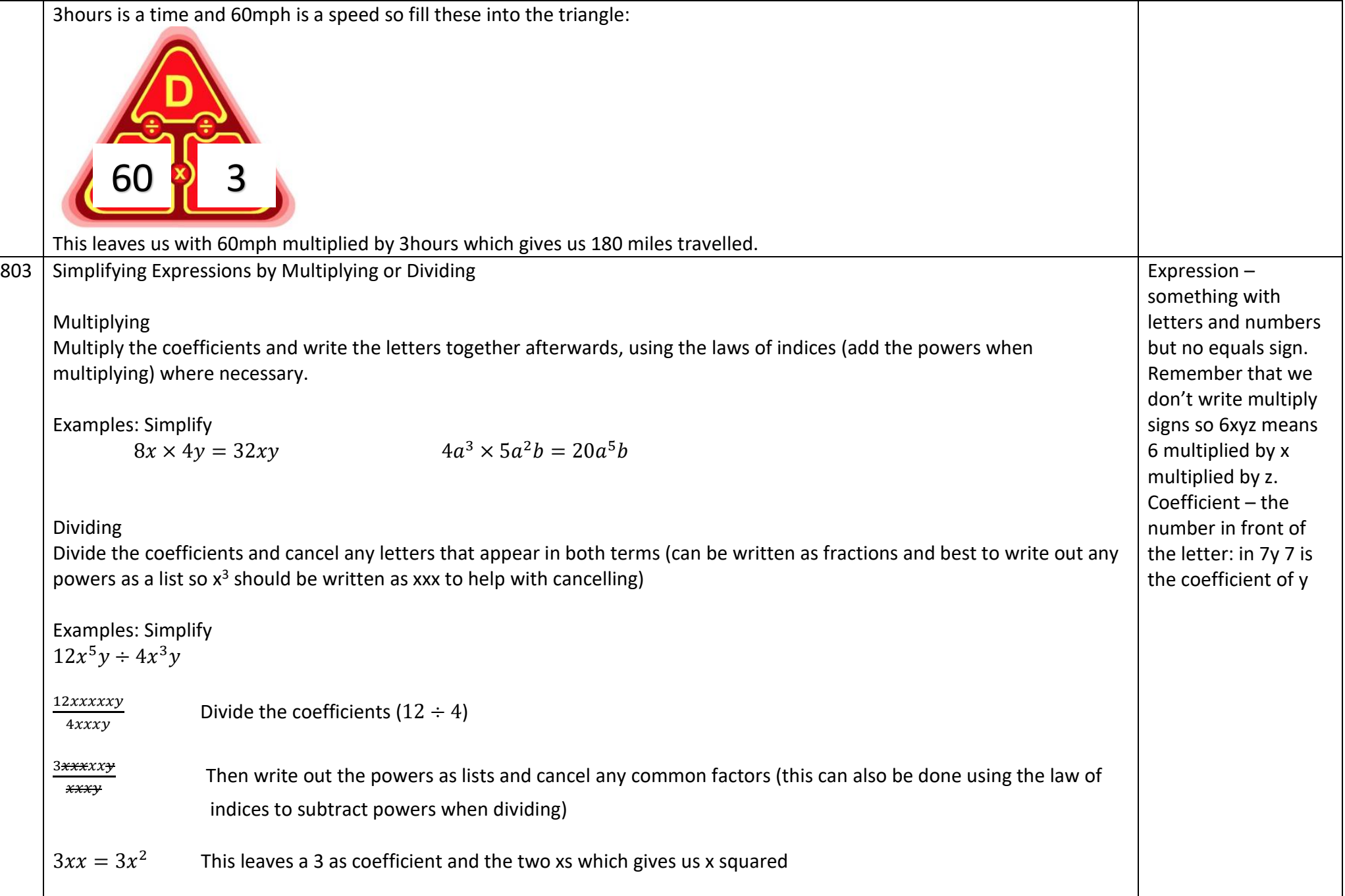

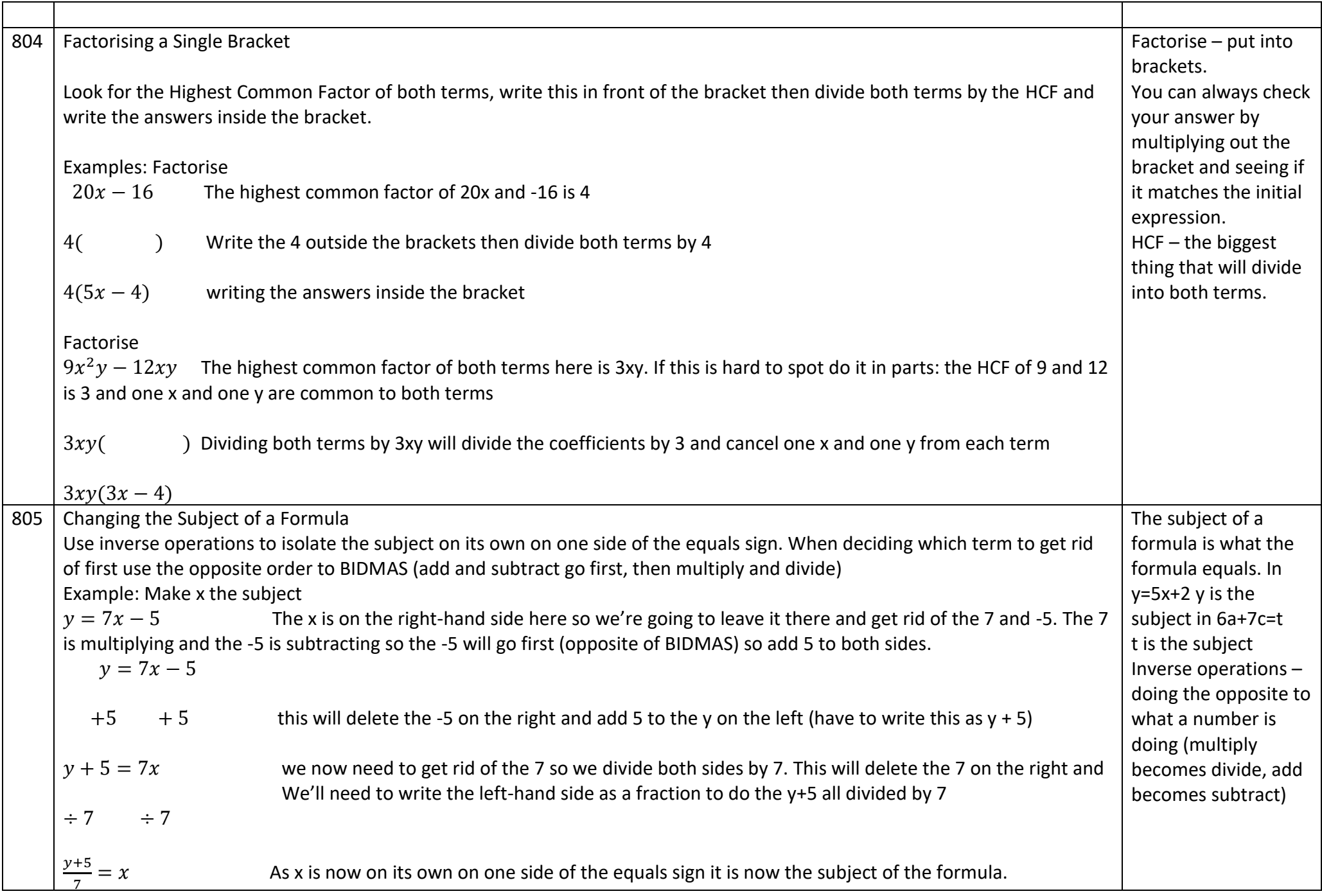

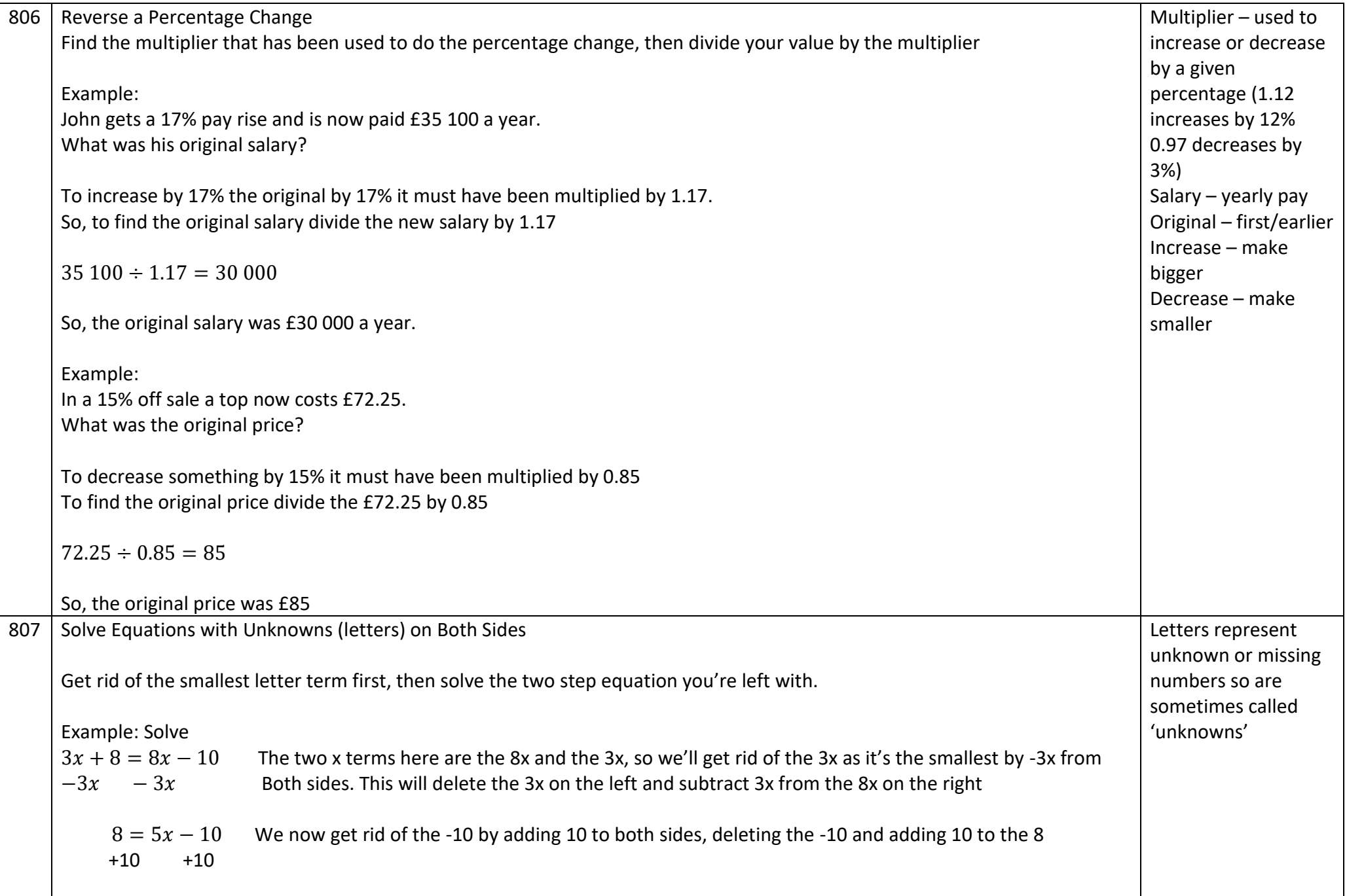

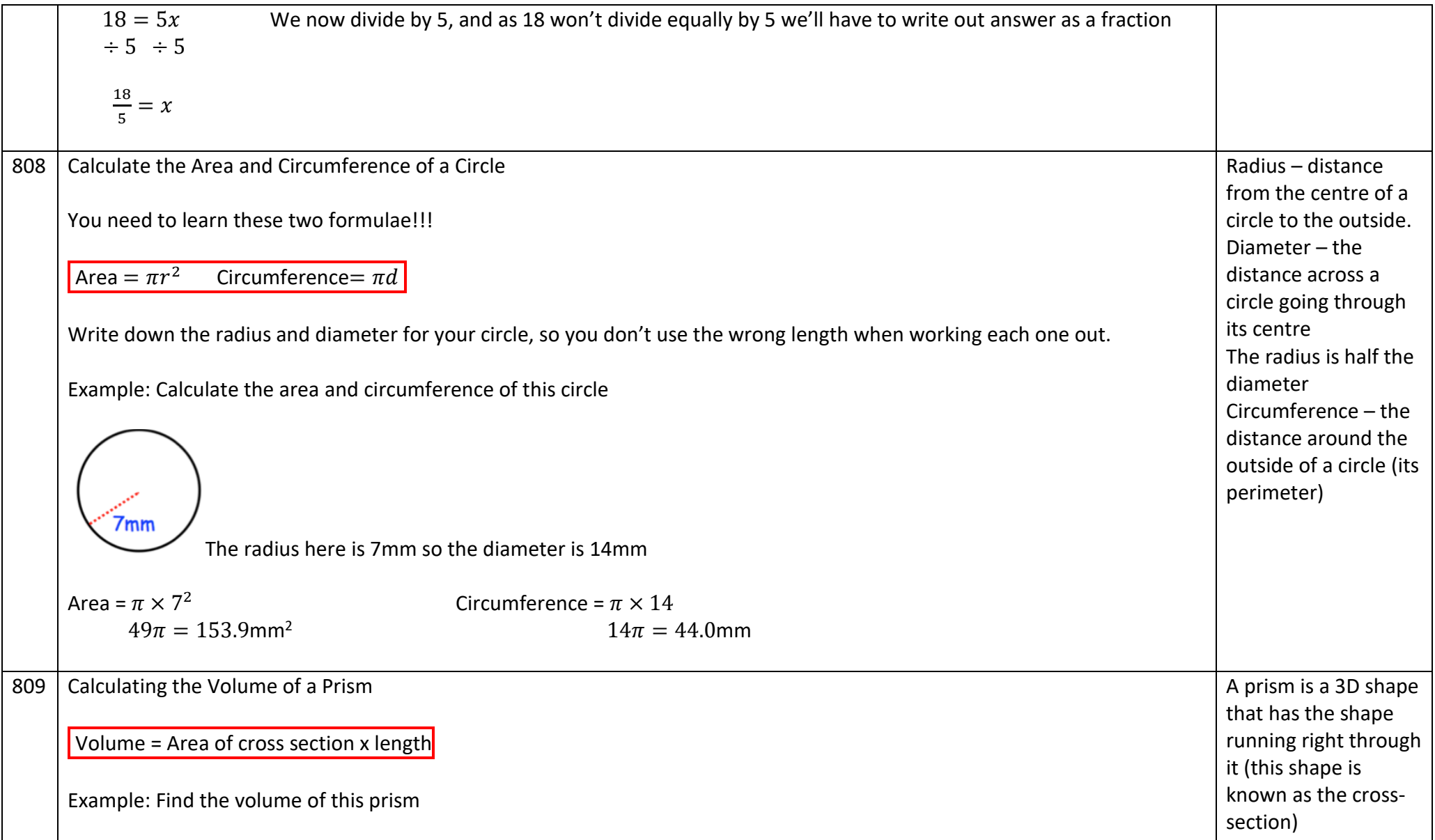

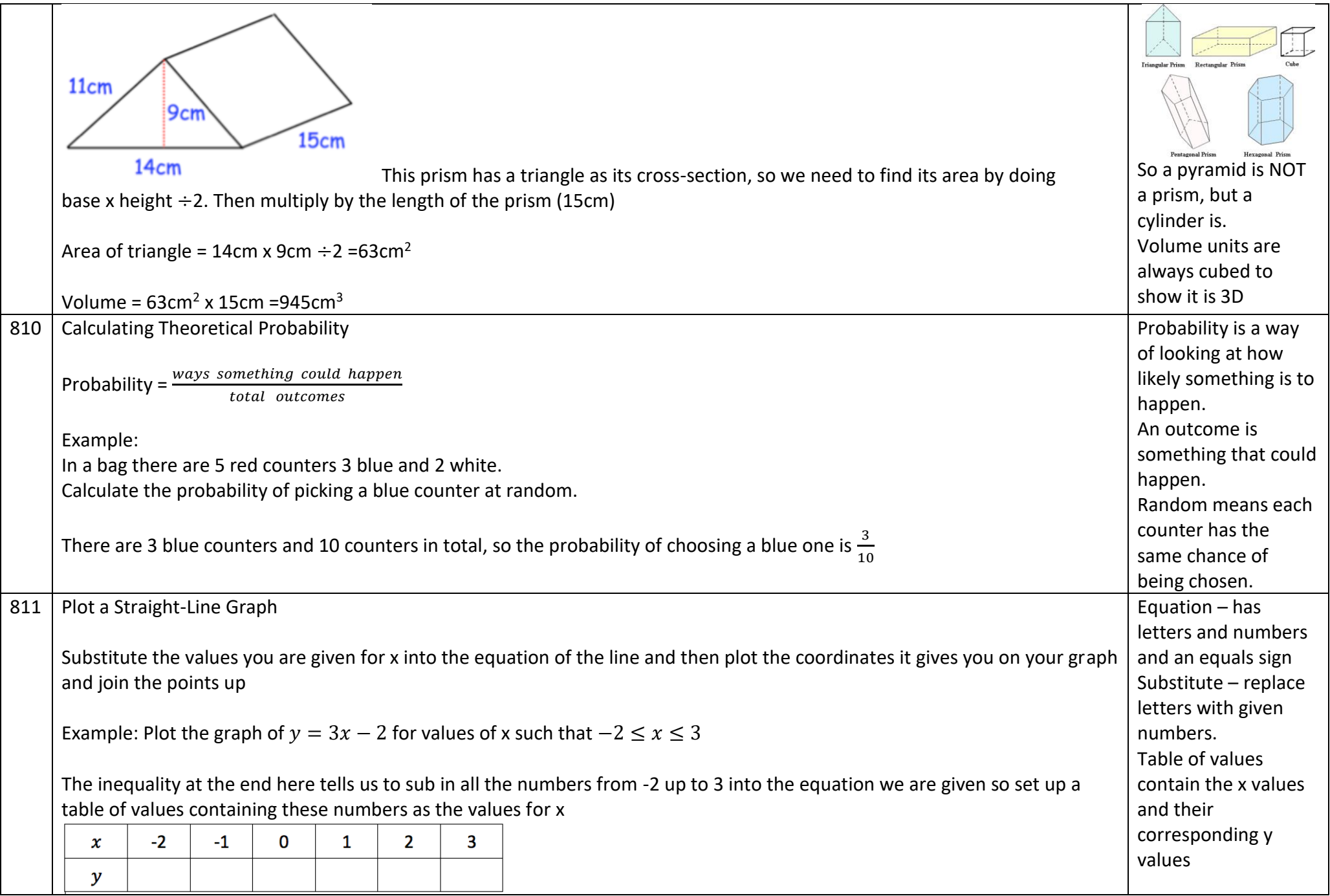

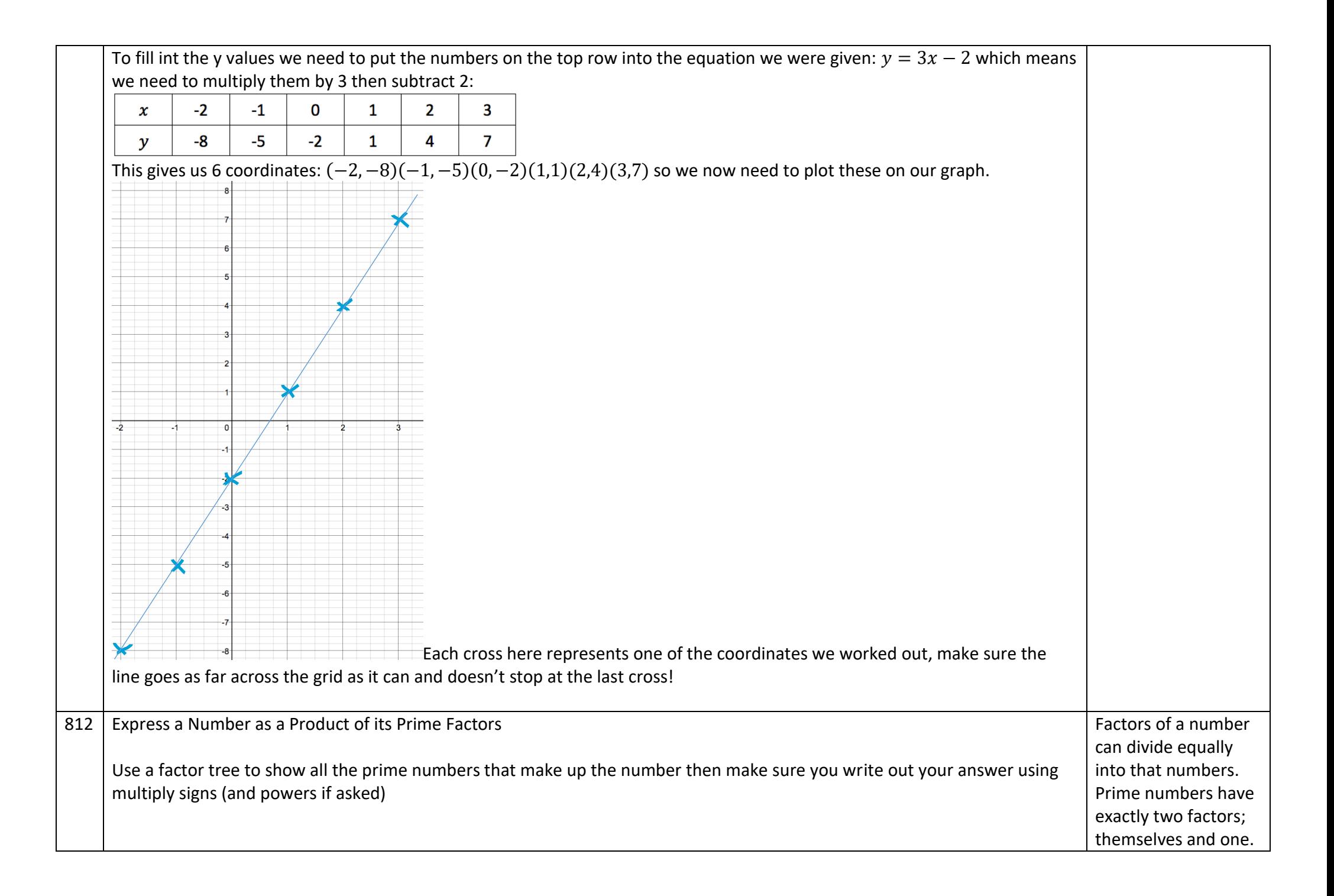

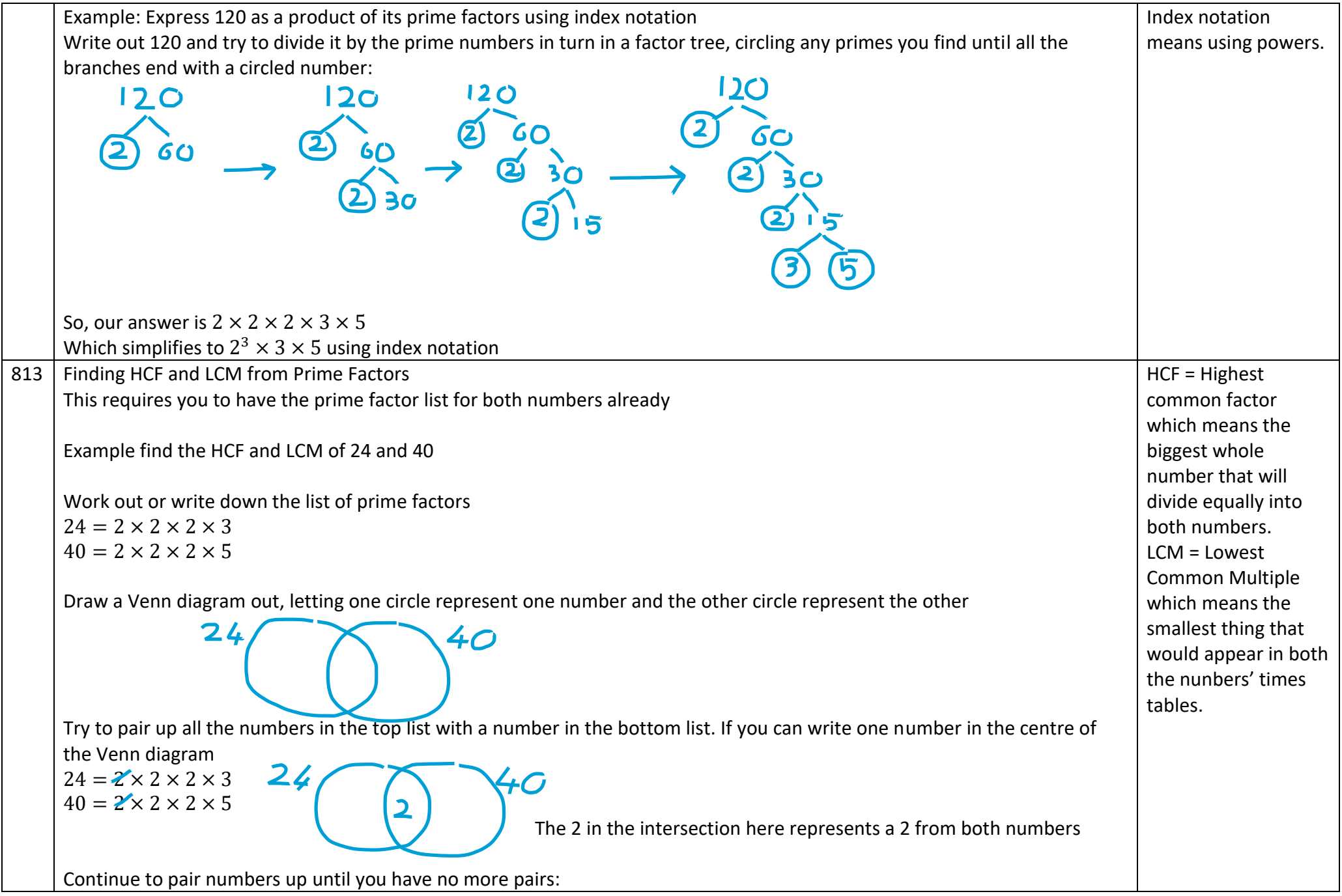

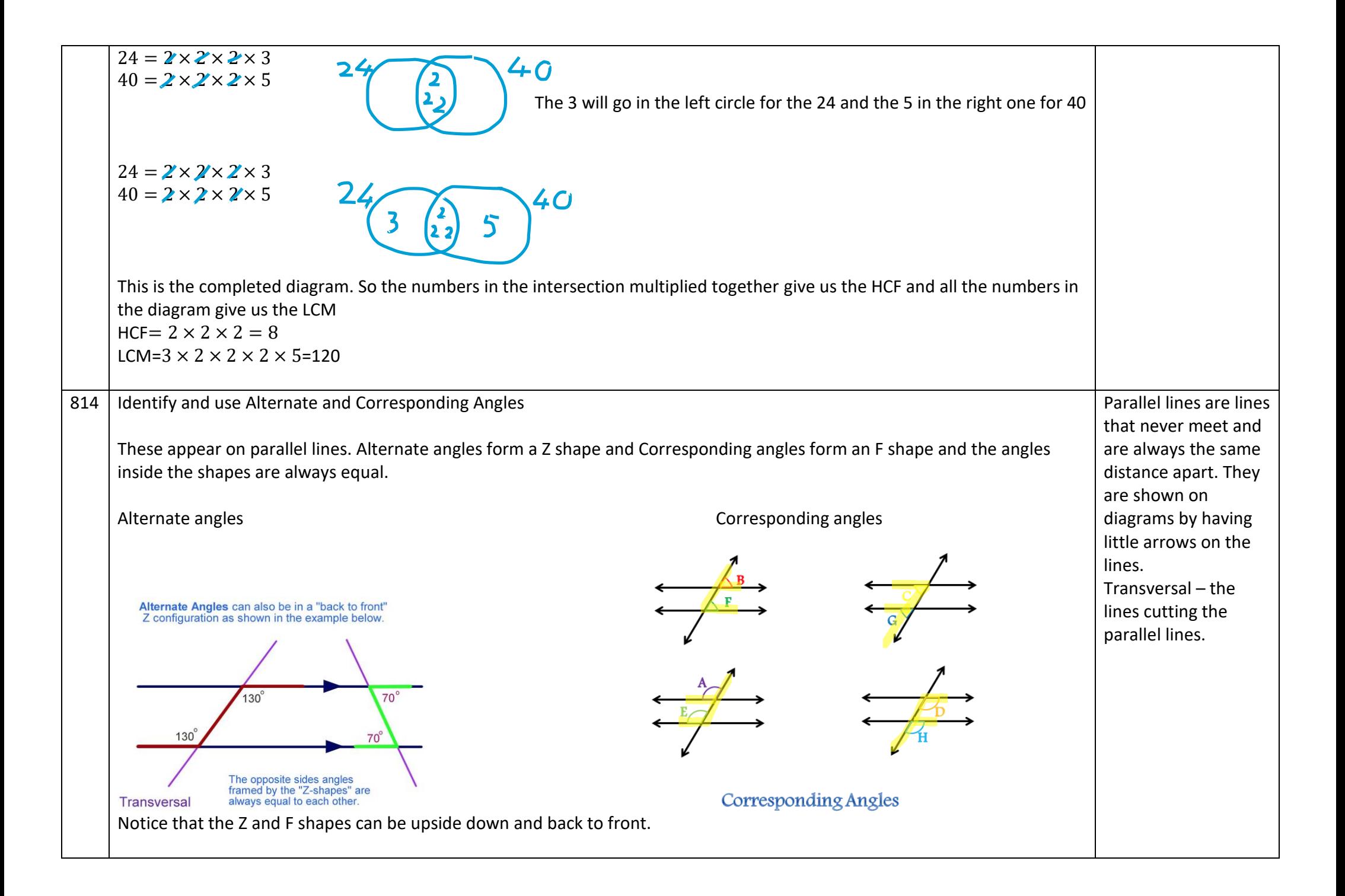

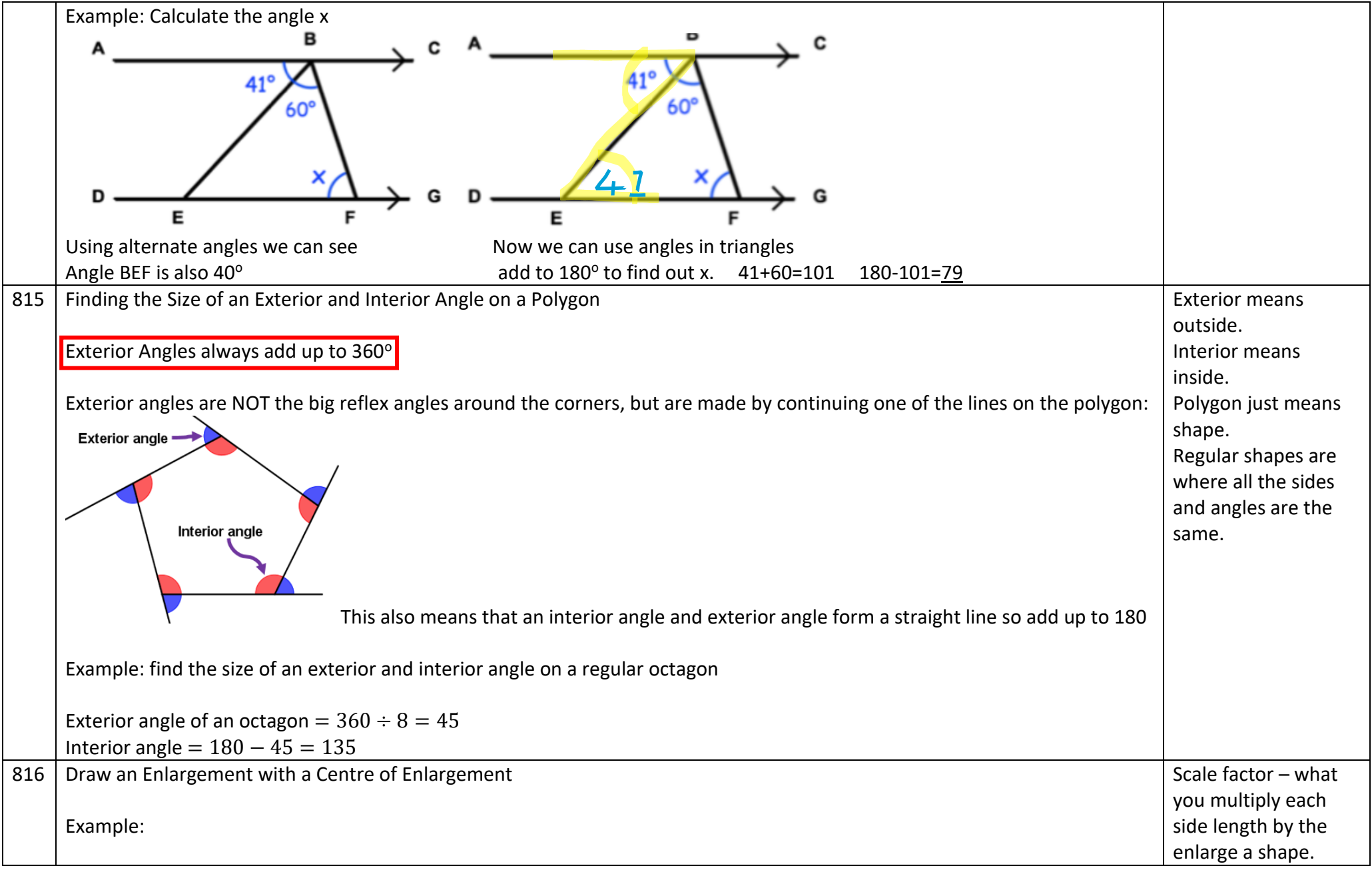

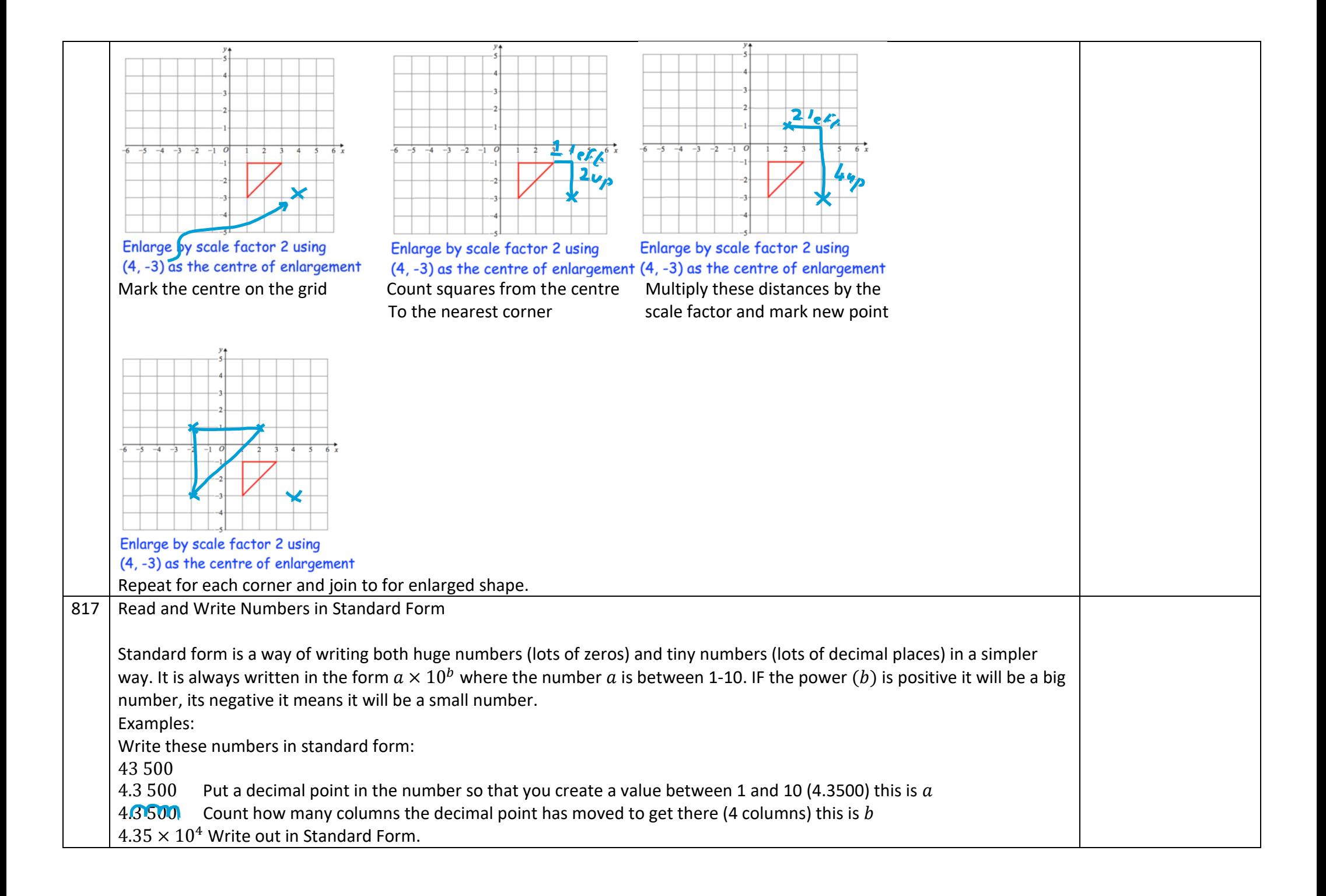

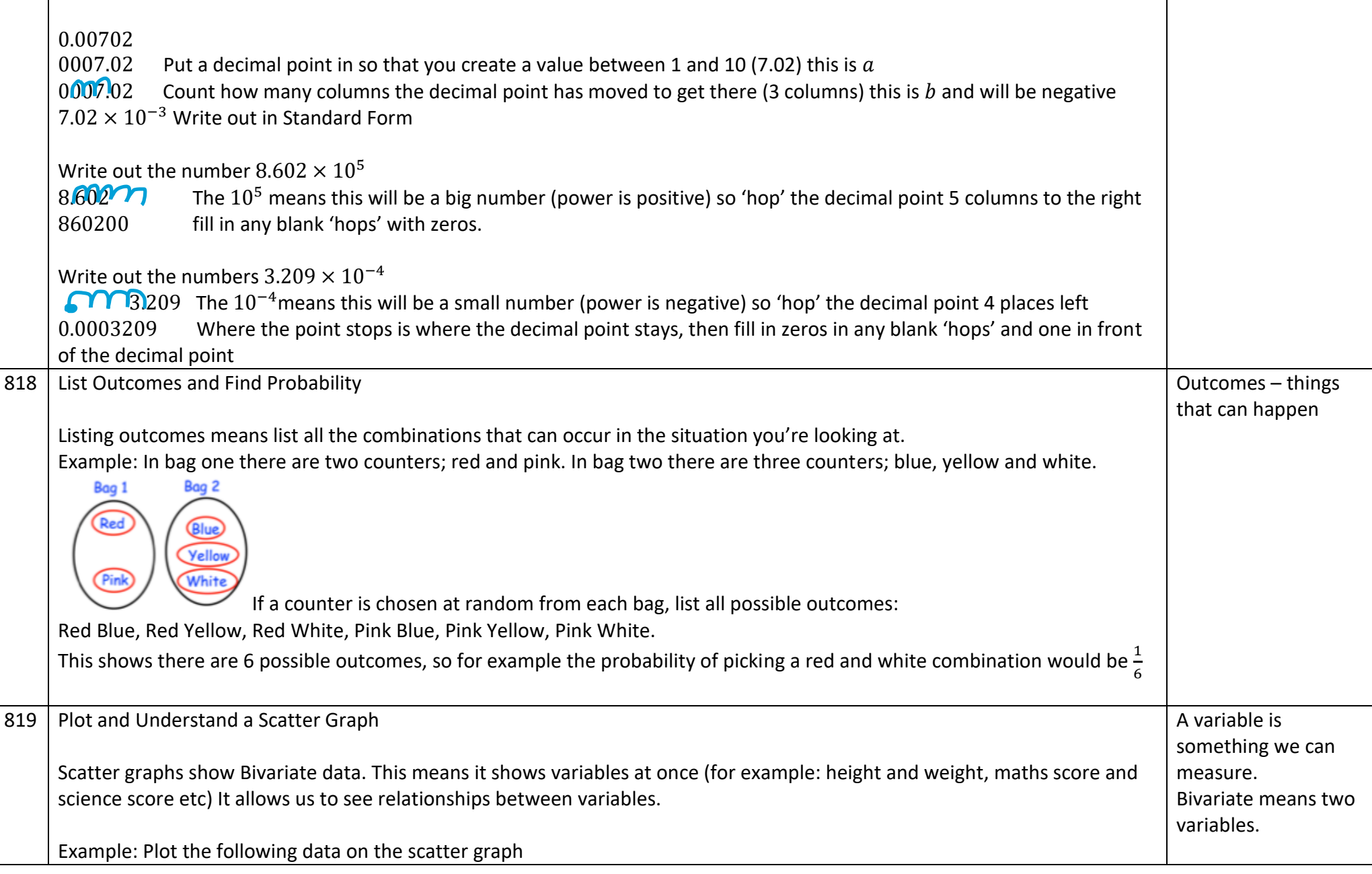

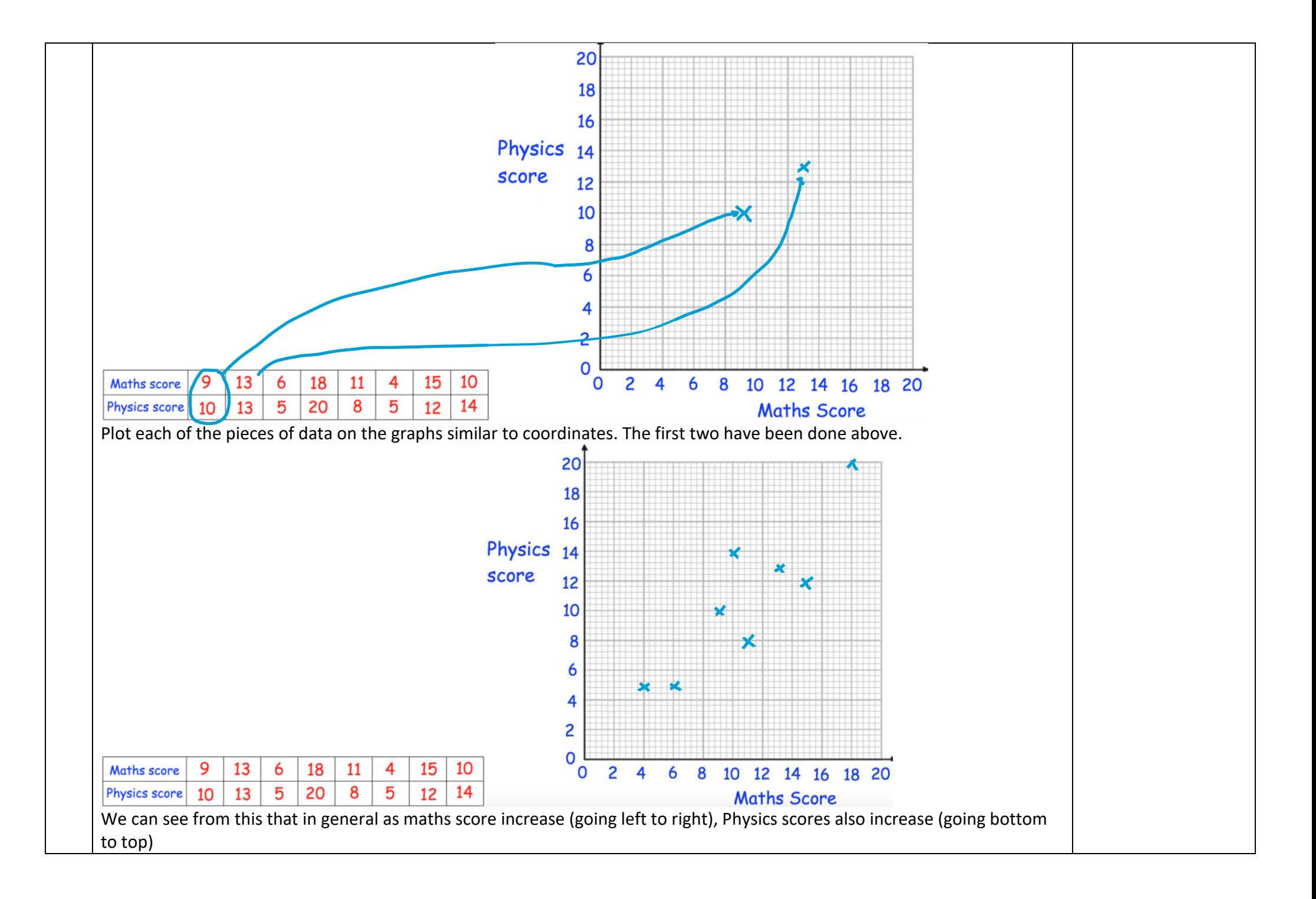

## 820 | Calculate an Estimated Mean from Grouped Data

When we group data it makes it easier to read, but it loses its accuracy. If we know that someone's height is in the group  $150 cm \le h < 160 cm$  we do not know *exactly* what their height is, just that it is between 150cm and 160cm. This means that when we try to calculate the mean ( $\frac{total}{column}$  $\frac{total}{count}$ ) we have an issue in calculating the total as we can't add the number up if we don't know exactly what they are. Therefore we use the midpoint of the group as an estimate, so we would estimate that the person's height would be 155cm.

## Example: Find and estimate for the mean length

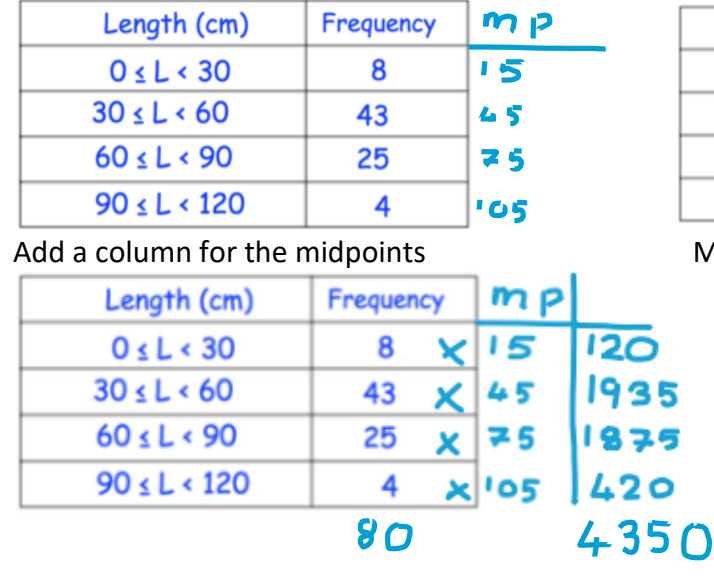

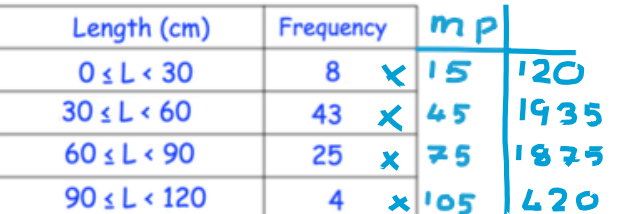

Multiply the midpoints by the frequencies

 $mean =$ total count Mid-point is the number in the middle of the group. Total means all the data added up. Count is how many pieces of data you have. If you are stuck finding a midpoint for a group add the top and bottom number and half the answer. For example  $50 \leq x < 90$  would be  $50+90=140 \div 2=70$ 

Add these to get the overall total and divide that by the total frequency (the 80 is the 'count' and the 4350 is the 'total') Divide the total by the count  $\frac{4350}{80}$  = 54.375 so the estimated mean is around 54cm. This makes sense as if we look at the groups in the table, they go from 0 up to 120 so 54 would seem to be a decent value for the mean.

5